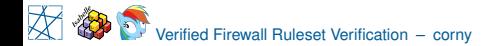

# **Verified Firewall Ruleset Verification** with Isabelle/HOL

Cornelius Diekmann

<span id="page-0-0"></span>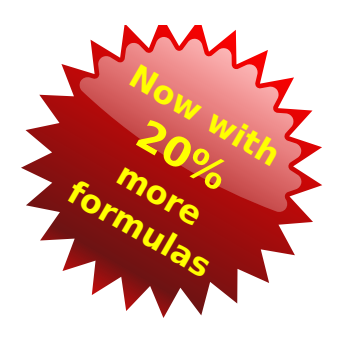

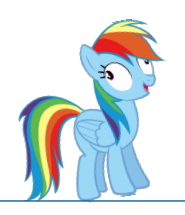

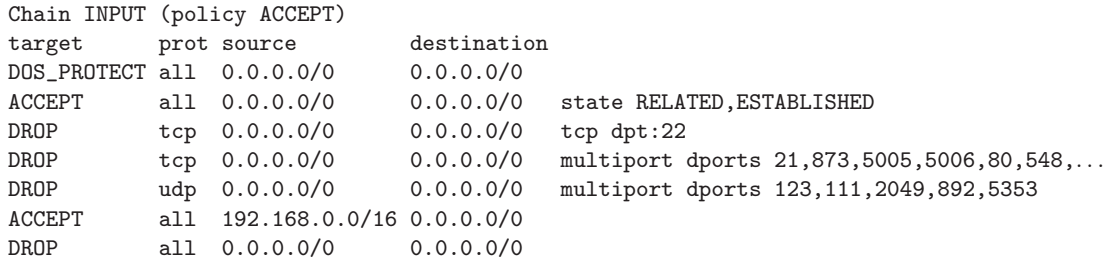

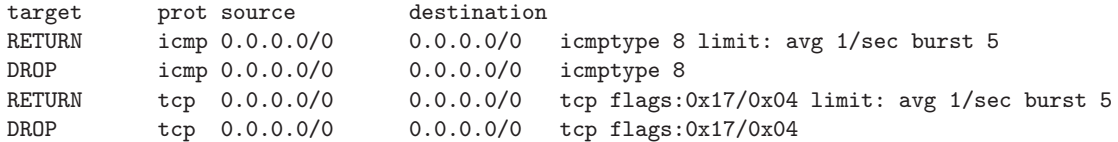

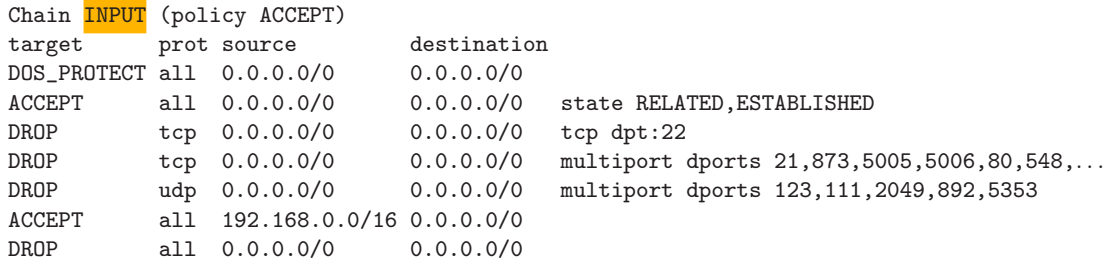

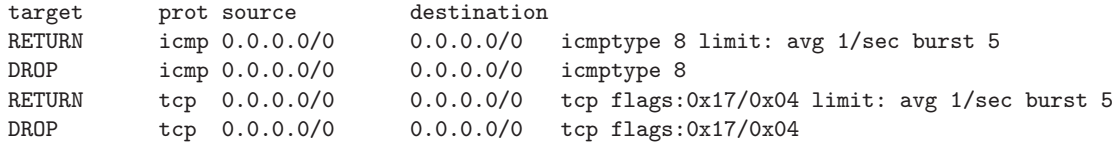

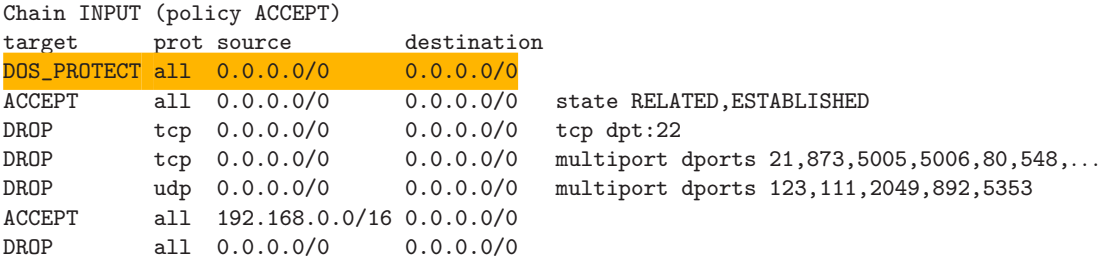

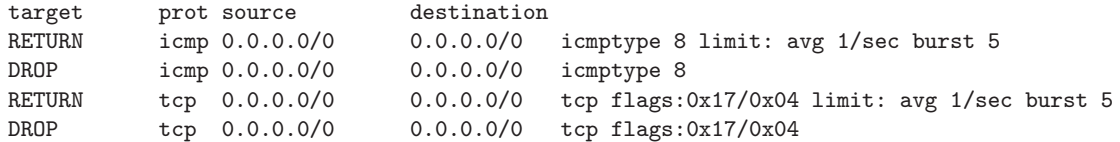

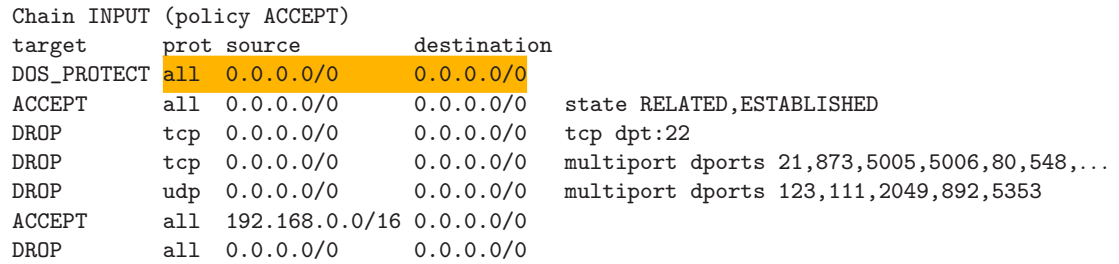

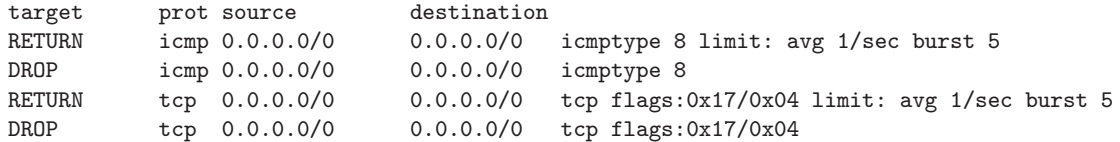

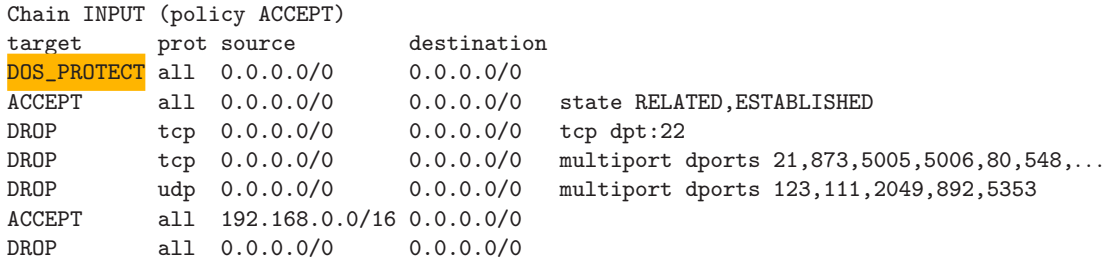

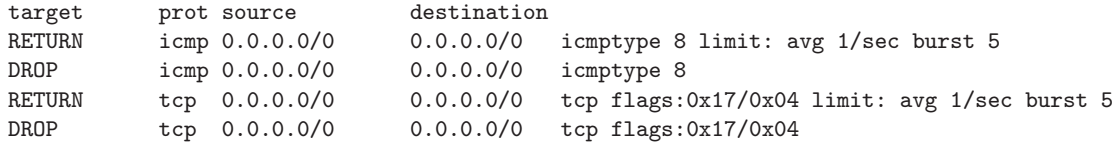

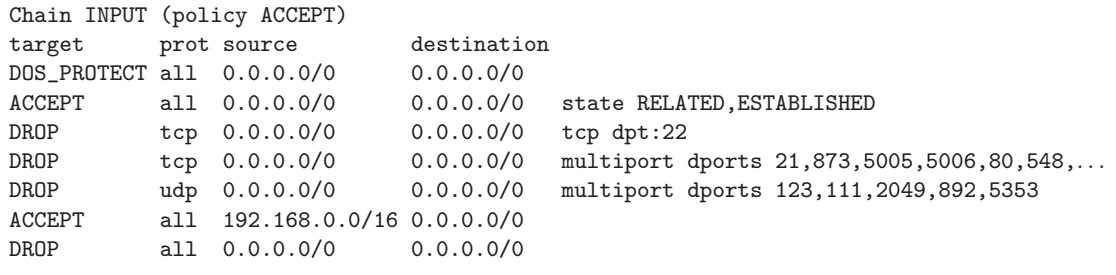

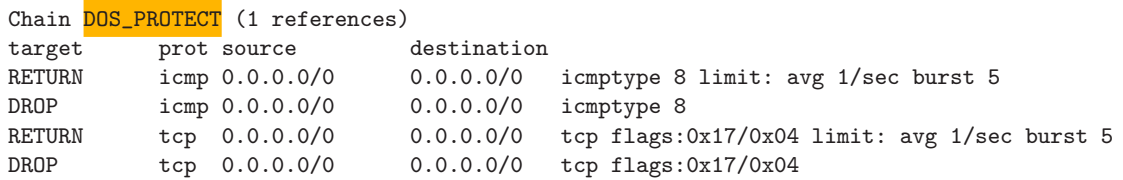

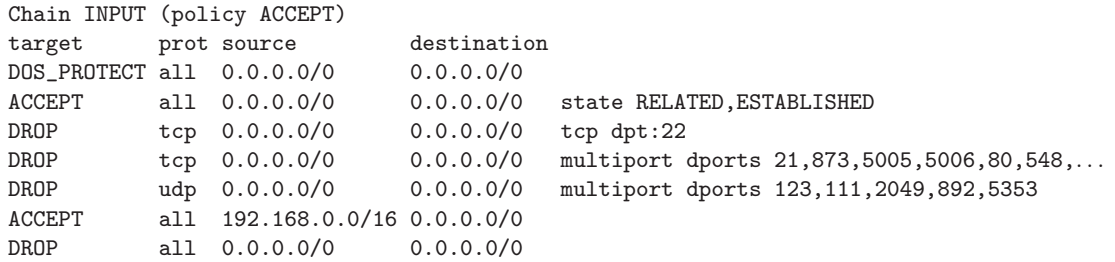

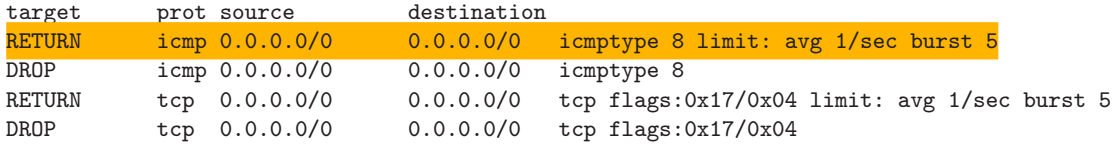

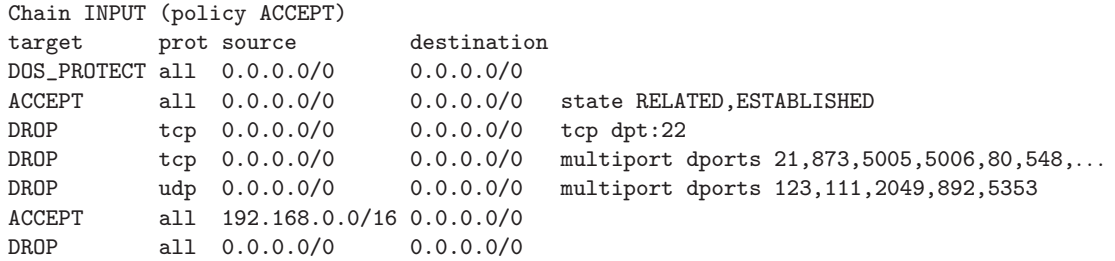

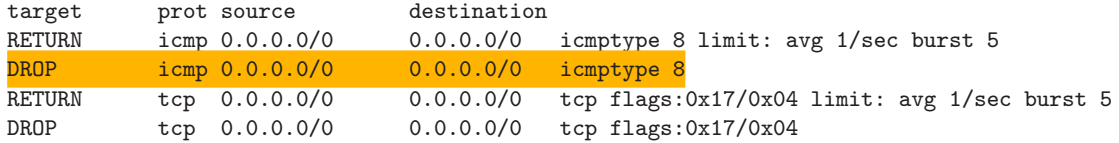

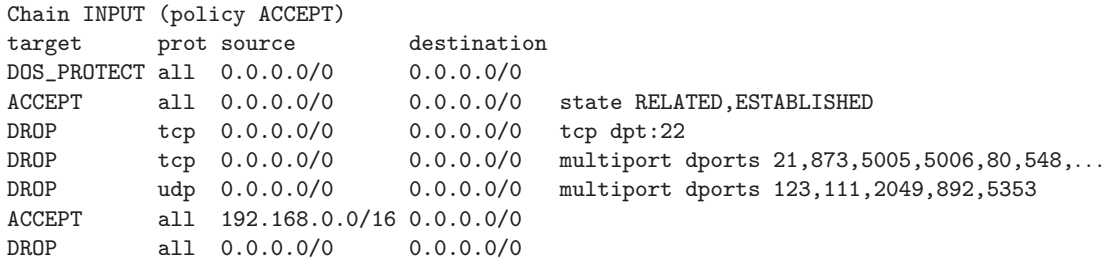

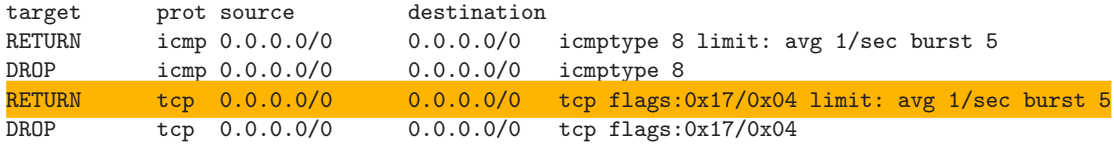

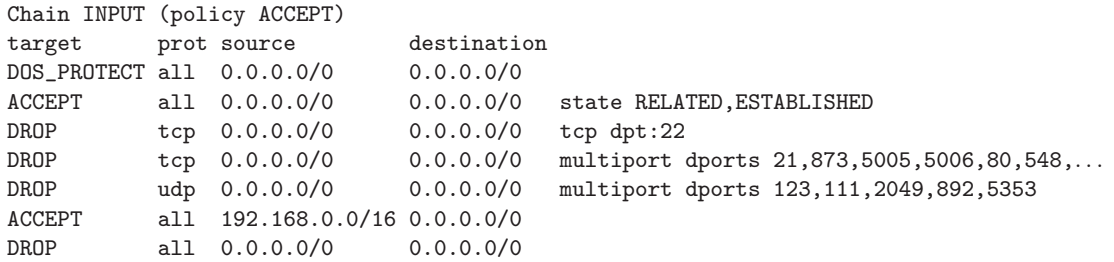

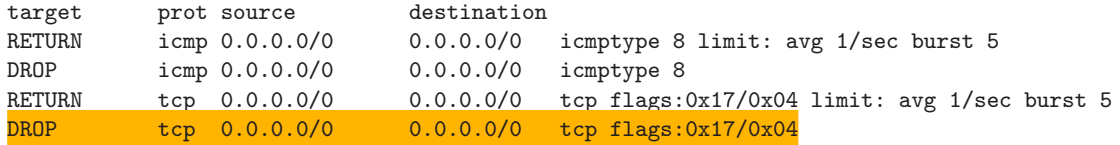

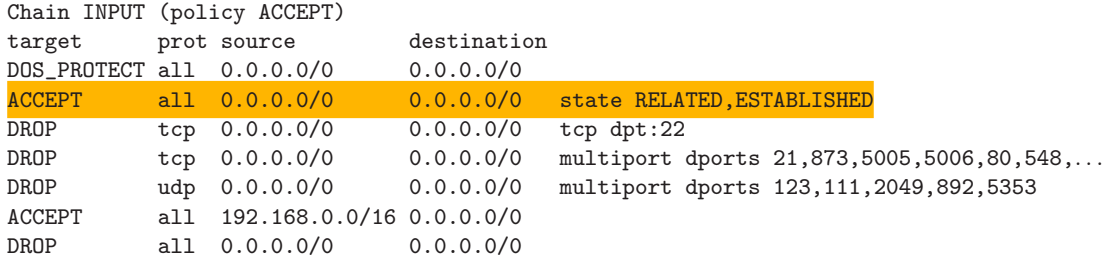

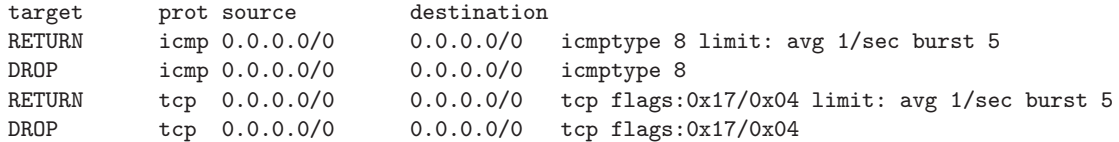

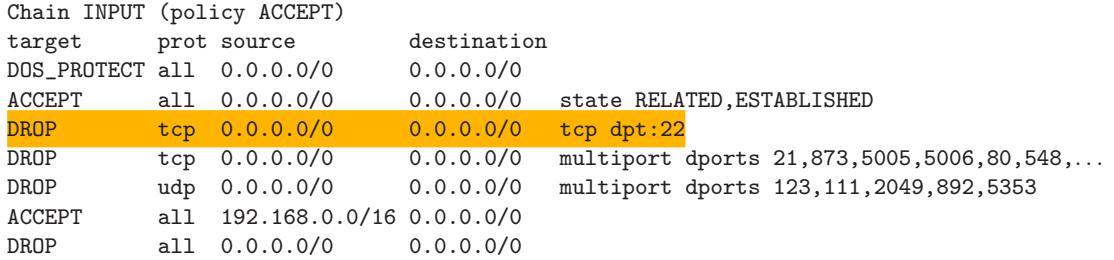

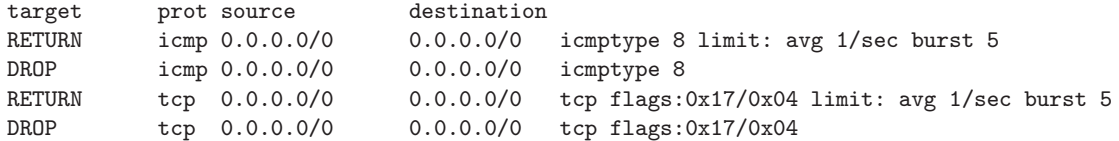

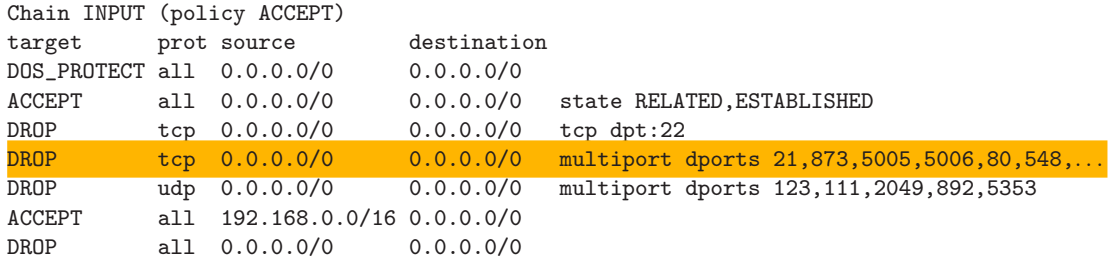

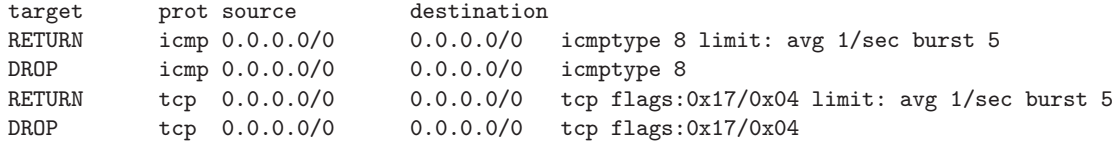

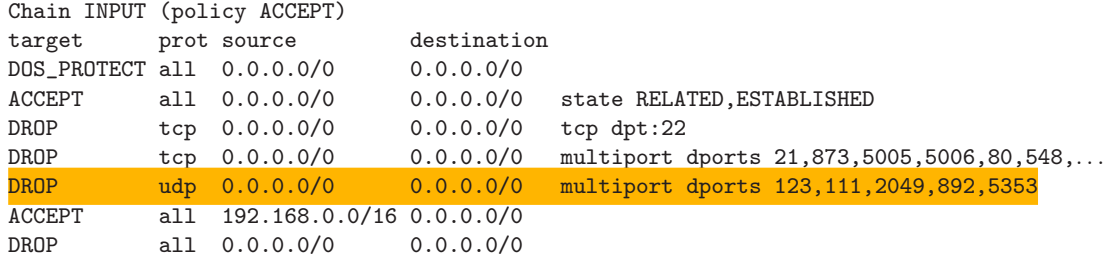

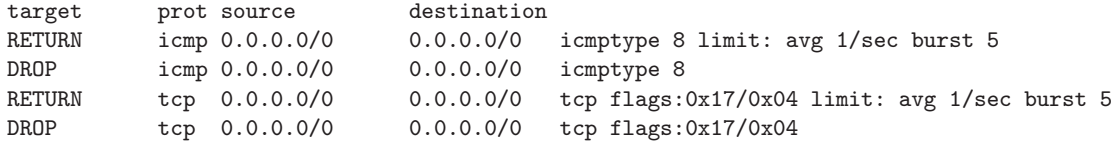

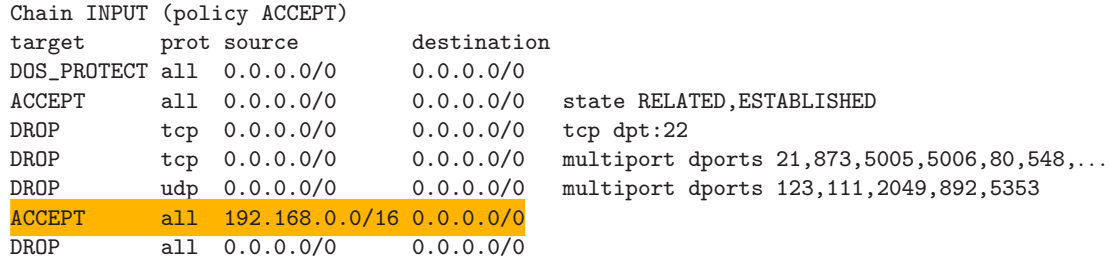

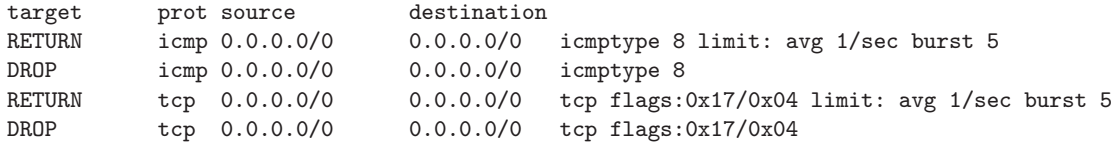

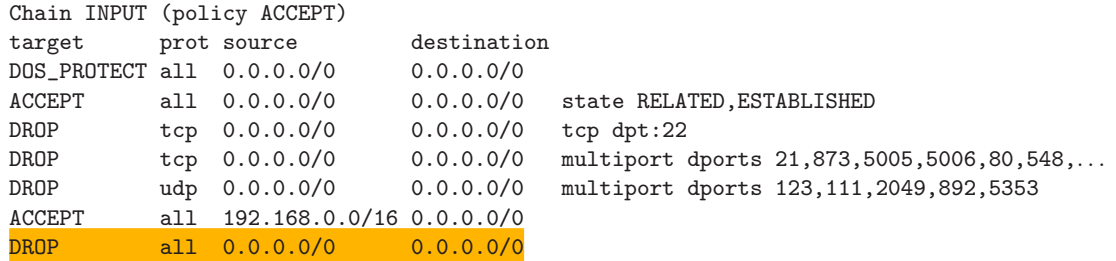

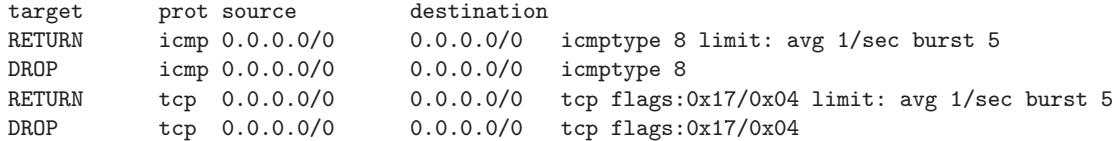

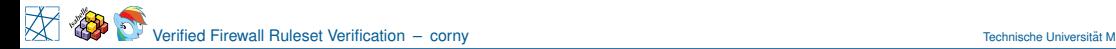

Problem

# "*there are no good high-complexity rule sets*"

A. Wool, A Quantitative Study of Firewall Configuration Errors, Computer, IEEE, vol. 37, no. 6, pp. 62–67, Jun. 2004.

Problem

# "*there are no good high-complexity rule sets*"

# "*firewalls are (still) poorly configured*"

A. Wool, A Quantitative Study of Firewall Configuration Errors, Computer, IEEE, vol. 37, no. 6, pp. 62–67, Jun. 2004. A. Wool, Trends in Firewall Configuration Errors: Measuring the Holes in Swiss Cheese, Internet Computing, IEEE, vol. 14, no. 4, pp. 58–65, Jul. 2010.

Problem

# "*there are no good high-complexity rule sets*"

# "*firewalls are (still) poorly configured*"

# "*tools do not understand real-world firewall rules*"

A. Wool, A Quantitative Study of Firewall Configuration Errors, Computer, IEEE, vol. 37, no. 6, pp. 62–67, Jun. 2004. A. Wool, Trends in Firewall Configuration Errors: Measuring the Holes in Swiss Cheese, Internet Computing, IEEE, vol. 14, no. 4, pp. 58–65, Jul. 2010. C. Diekmann, L. Hupel, and G. Carle, Semantics-Preserving Simplification of Real-World Firewall Rule Sets, in Formal Methods (FM). Springer, pp. 195–212. Jun. 2015

# Specification  $\triangleright$  Documentation

- $\triangleright$  Code, tool
- $\blacktriangleright$  Performance

# Specification

- $\triangleright$  Documentation
- $\triangleright$  What is a correct ruleset?

- $\triangleright$  Code, tool
- $\blacktriangleright$  Performance

# Specification

- $\triangleright$  Documentation
- $\triangleright$  What is a correct ruleset?
- Goal: Spoofing protection

- $\triangleright$  Code, tool
- $\blacktriangleright$  Performance

# **Specification**

- $\triangleright$  Documentation
- $\triangleright$  What is a correct ruleset?
- Goal: Spoofing protection
- Needs: Model of iptables

- $\triangleright$  Code, tool
- $\blacktriangleright$  Performance

# **Specification**

- $\blacktriangleright$  Documentation
- ► *What is a correct ruleset?*

A

→

 $\sqrt{\beta}$ 

**Isabell** 

- $\blacktriangleright$  Goal: Spoofing protection
- $\triangleright$  Needs: Model of iptables

# Implementation Implementatie<br>► Code, tool<br>► Performance

- $\triangleright$  Code, tool
- 

<http://isabelle.in.tum.de/>

# **Specification**

- $\blacktriangleright$  Documentation
- ► *What is a correct ruleset?*

A

 $\Leftarrow$  Proof  $\Rightarrow$ 

→

 $\sqrt{\beta}$ 

- $\blacktriangleright$  Goal: Spoofing protection
- $\triangleright$  Needs: Model of iptables

# Implementation Implementatie<br>► Code, tool<br>► Performance

- $\triangleright$  Code, tool
- 

<http://isabelle.in.tum.de/>

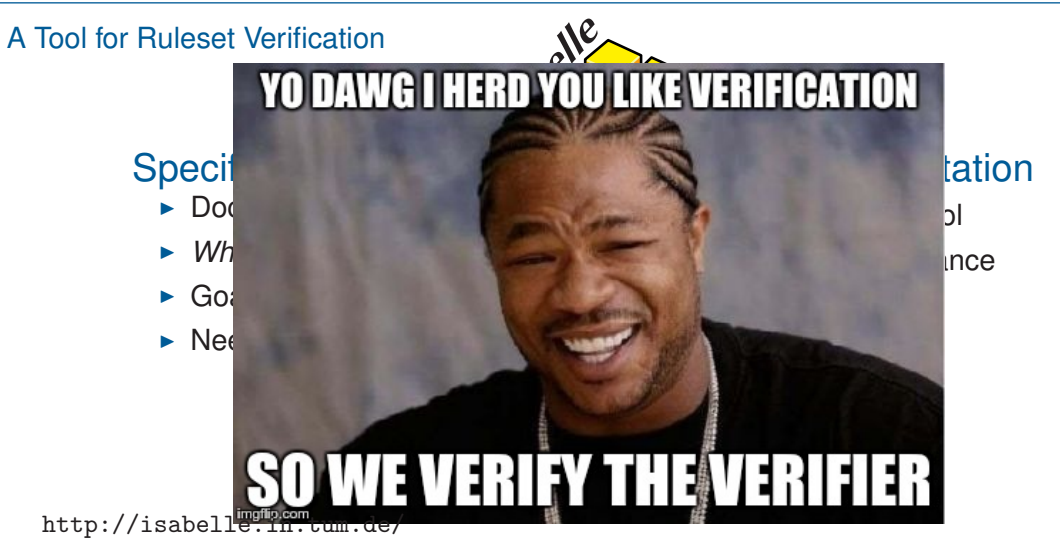

Syntax

 $\triangleright$  How to represent match expressions?

#### datatype 'a mexpr = Match 'a | MatchAny MatchNot 'a mexpr | MatchAnd 'a mexpr 'a mexpr

### Syntax

 $\blacktriangleright$  How to represent match expressions?

# datatype <sup>0</sup>*a mexpr* = Match <sup>0</sup>*a* | MatchAny | MatchNot <sup>0</sup>*a mexpr* | MatchAnd <sup>0</sup>*a mexpr* <sup>0</sup>*a mexpr* Polymorphic: arbitrary type 'a

### Syntax

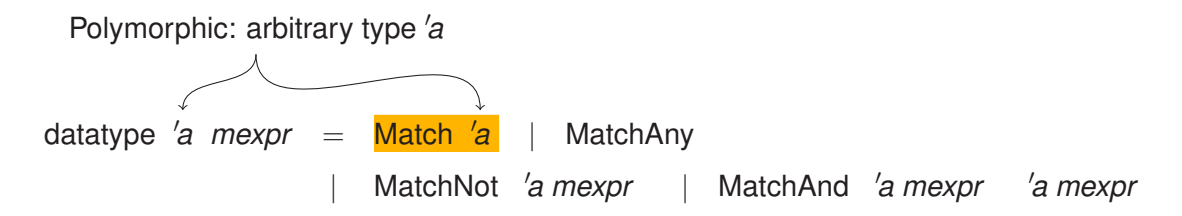

Syntax

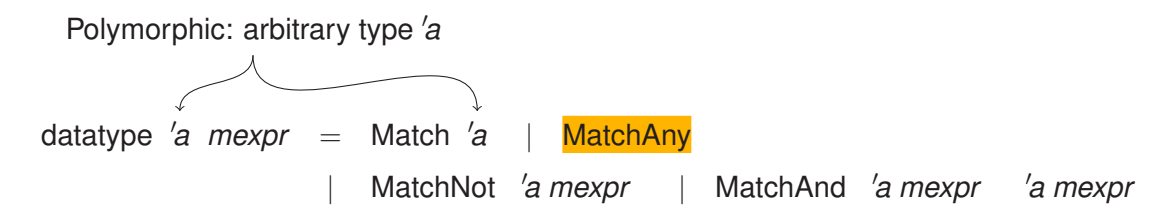

### Syntax

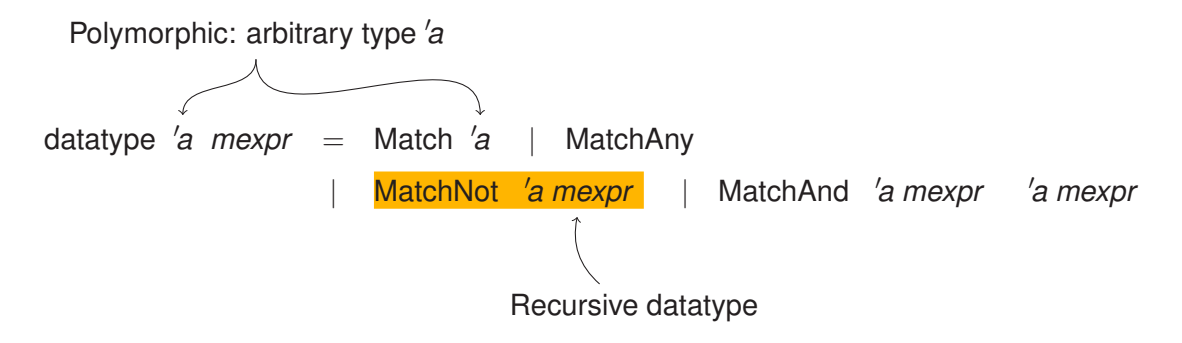

### Syntax

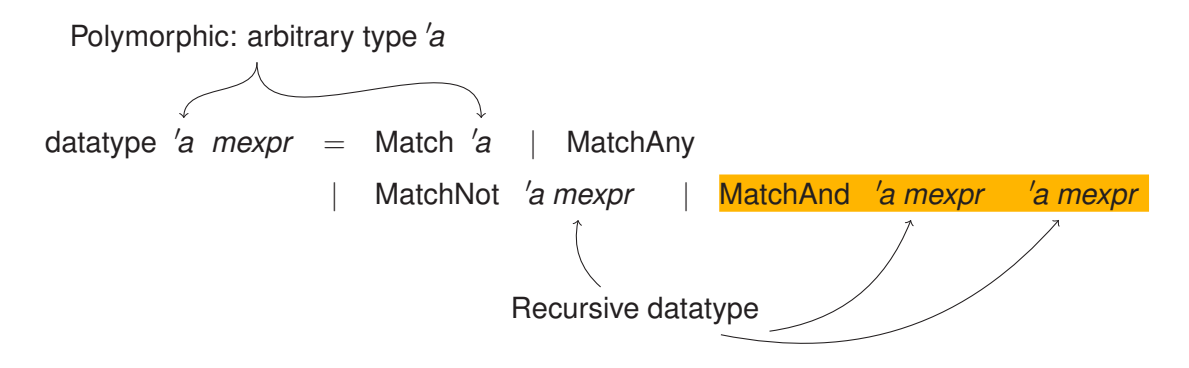

Syntax

 $\blacktriangleright$  How to represent match expressions?

#### datatype 'a mexpr  $=$  Match 'a | MatchAny MatchNot 'a mexpr | MatchAnd 'a mexpr 'a mexpr

Example:

MatchAnd (Match (DstlP 8.8.8.8)) (Match (Protocol TCP))

Syntax

 $\blacktriangleright$  How to represent match expressions?

#### datatype 'a mexpr = Match 'a  $\vert$ MatchAny MatchNot 'a mexpr | MatchAnd 'a mexpr 'a mexpr

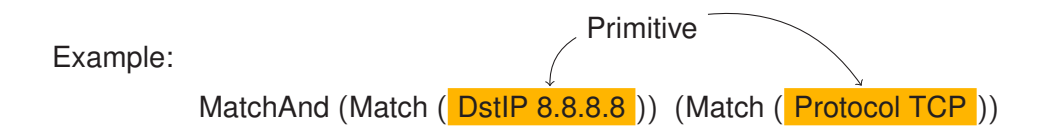

**Semantics** 

 $\triangleright$  What do match expressions mean?

$$
matches:: (a \Rightarrow /p \Rightarrow \mathbb{B}) \Rightarrow 'a \text{ mexpr} \Rightarrow 'p \Rightarrow \mathbb{B}
$$

matches  $\gamma$  (Match *a*) *p*  $\longleftrightarrow \gamma$  *a p* matches  $\_$  MatchAny  $\_$   $\longleftrightarrow$  True matches  $\gamma$  (MatchNot *m*)  $p \leftrightarrow -$  matches  $\gamma$  *m p* matches  $\gamma$  (MatchAnd  $m_1$   $m_2$ )  $p \leftrightarrow$  matches  $\gamma$   $m_1$   $p \land$  matches  $\gamma$   $m_2$   $p$
**Semantics** 

 $\triangleright$  What do match expressions mean?

# $r = ma$  *matches* ::  $(a \Rightarrow a \Rightarrow b \Rightarrow b) \Rightarrow a \text{ } m \Rightarrow a \Rightarrow b \Rightarrow b \Rightarrow b$

matches  $\gamma$  (Match *a*) *p*  $\longleftrightarrow \gamma$  *a p* matches  $\_$  MatchAny  $\_$   $\longleftrightarrow$  True matches  $\gamma$  (MatchNot *m*) *p*  $\longleftrightarrow$   $\neg$  matches  $\gamma$  *m p* matches  $\gamma$  (MatchAnd  $m_1$   $m_2$ )  $p \leftrightarrow$  matches  $\gamma$   $m_1$   $p \land$  matches  $\gamma$   $m_2$   $p \leftrightarrow$ 

**Semantics** 

 $\triangleright$  What do match expressions mean?

*matches* :: 
$$
(\mathbf{a} \Rightarrow \mathbf{p} \Rightarrow \mathbf{B}) \Rightarrow \mathbf{a} \text{ mexpr} \Rightarrow \mathbf{p} \Rightarrow \mathbf{B}
$$

matches 
$$
\gamma
$$
 (Match a)  $p \leftrightarrow \gamma$  a  $p$  matches  $\Box$  MatchAny  $\bot$  → True matches  $\gamma$  (MatchNot *m*)  $p \leftrightarrow \neg$  matches  $\gamma$  *m p* matches  $\gamma$  (MatchAnd *m*<sub>1</sub> *m*<sub>2</sub>)  $p \leftrightarrow \neg$  matches  $\gamma$  *m*<sub>1</sub> *p* ∧ matches  $\gamma$  *m*<sub>2</sub> *p*

**Semantics** 

 $\triangleright$  What do match expressions mean?

$$
\textit{matches} :: \left( \textit{'a} \Rightarrow \textit{'\!p} \Rightarrow \mathbb{B} \right) \Rightarrow \textit{'\!a~\textit{mexpr}} \Rightarrow \textit{'\!p} \Rightarrow \mathbb{B}
$$

matches γ (Match *a*) *p* ←→ γ *a p* matches  $\overline{\phantom{a}}$  MatchAny  $\overline{\phantom{a}}$   $\longleftrightarrow$  True matches  $\gamma$  (MatchNot *m*) *p*  $\longleftrightarrow$   $\neg$  matches  $\gamma$  *m p* matches  $\gamma$  (MatchAnd  $m_1$   $m_2$ )  $p \leftrightarrow$  matches  $\gamma$   $m_1$   $p \land$  matches  $\gamma$   $m_2$   $p \leftrightarrow$ 

**Semantics** 

 $\triangleright$  What do match expressions mean?

$$
matches:: (a \Rightarrow /p \Rightarrow \mathbb{B}) \Rightarrow 'a \text{ mexpr} \Rightarrow /p \Rightarrow \mathbb{B}
$$

matches  $\gamma$  (Match *a*) *p*  $\longleftrightarrow \gamma$  *a p* matches \_ MatchAny <u>Lessengenes</u> Frue matches  $\gamma$  (MatchNot *m*) **p**  $\longleftrightarrow$   $\neg$  matches  $\gamma$  *m* p matches  $\gamma$  (MatchAnd  $m_1$   $m_2$ )  $p \leftrightarrow$  matches  $\gamma$   $m_1$   $p \land$  matches  $\gamma$   $m_2$   $p \leftrightarrow$ 

**Semantics** 

 $\triangleright$  What do match expressions mean?

$$
\textit{matches} :: \left( \textit{'a} \Rightarrow \textit{'p} \Rightarrow \mathbb{B} \right) \Rightarrow \textit{'a mexpr} \Rightarrow \textit{'}p \Rightarrow \mathbb{B}
$$

matches  $\gamma$  (Match *a*) *p*  $\longleftrightarrow \gamma$  *a p* matches MatchAny  $\longleftarrow$   $\longleftarrow$  True matches  $\gamma$  (MatchNot *m*)  $p \leftrightarrow \neg$  matches  $\gamma$  *m p* matches  $\gamma$  (MatchAnd  $m_1$   $m_2$ )  $p \leftrightarrow$  matches  $\gamma$   $m_1$   $p \wedge$  matches  $\gamma$   $m_2$   $p$ 

**Semantics** 

 $\triangleright$  What do match expressions mean?

$$
matches:: (a \Rightarrow /p \Rightarrow \mathbb{B}) \Rightarrow 'a \text{ mexpr} \Rightarrow 'p \Rightarrow \mathbb{B}
$$

matches  $\gamma$  (Match *a*) *p*  $\longleftrightarrow \gamma$  *a p* matches  $\_$  MatchAny  $\_$   $\longleftrightarrow$  True matches  $\gamma$  (MatchNot *m*)  $p \leftrightarrow -$  matches  $\gamma$  *m p* matches  $\gamma$  (MatchAnd  $m_1$   $m_2$ )  $p \leftrightarrow$  matches  $\gamma$   $m_1$   $p \land$  matches  $\gamma$   $m_2$   $p$ 

**Semantics** 

 $\triangleright$  What do match expressions mean?

$$
\textit{matches} :: \left( \textit{'a} \Rightarrow \textit{'p} \Rightarrow \mathbb{B} \right) \Rightarrow \textit{'a mexpr} \Rightarrow \textit{'p} \Rightarrow \mathbb{B}
$$

## matches  $\gamma$  (Match *a*) *p*  $\longleftrightarrow \gamma$  *a p*

matches  $\_$  MatchAny  $\_$   $\longleftrightarrow$  True matches  $\gamma$  (MatchNot *m*)  $p \leftrightarrow -$  matches  $\gamma$  *m p* matches  $\gamma$  (MatchAnd  $m_1$   $m_2$ )  $p \leftrightarrow$  matches  $\gamma$   $m_1$   $p \land$  matches  $\gamma$   $m_2$   $p$ 

**Semantics** 

 $\triangleright$  What do match expressions mean?

$$
matches:: (a \Rightarrow /p \Rightarrow \mathbb{B}) \Rightarrow 'a \text{ mexpr} \Rightarrow 'p \Rightarrow \mathbb{B}
$$

matches  $\gamma$  (Match *a*) *p*  $\longleftrightarrow \gamma$  *a p* matches MatchAny Frue matches  $\gamma$  (MatchNot *m*)  $p \leftrightarrow -$  matches  $\gamma$  *m p* matches  $\gamma$  (MatchAnd  $m_1$   $m_2$ )  $p \leftrightarrow$  matches  $\gamma$   $m_1$   $p \land$  matches  $\gamma$   $m_2$   $p$ 

**Semantics** 

 $\triangleright$  What do match expressions mean?

$$
matches:: (a \Rightarrow /p \Rightarrow \mathbb{B}) \Rightarrow 'a \text{ mexpr} \Rightarrow 'p \Rightarrow \mathbb{B}
$$

matches  $\gamma$  (Match *a*) *p*  $\longleftrightarrow \gamma$  *a p* matches  $\_$  MatchAny  $\_$   $\longleftrightarrow$  True matches γ (MatchNot *m*) *p* ←→ ¬ matches γ *m p* matches  $\gamma$  (MatchAnd  $m_1$   $m_2$ )  $p \leftrightarrow$  matches  $\gamma$   $m_1$   $p \land$  matches  $\gamma$   $m_2$   $p$ 

**Semantics** 

 $\triangleright$  What do match expressions mean?

$$
matches:: (a \Rightarrow /p \Rightarrow \mathbb{B}) \Rightarrow 'a \text{ mexpr} \Rightarrow 'p \Rightarrow \mathbb{B}
$$

matches  $\gamma$  (Match *a*) *p*  $\longleftrightarrow \gamma$  *a p* matches  $\_$  MatchAny  $\_$   $\longleftrightarrow$  True matches  $\gamma$  (MatchNot *m*)  $p \leftrightarrow -$  matches  $\gamma$  *m p* matches  $\gamma$  (MatchAnd  $m_1$   $m_2$ )  $p \leftrightarrow$  matches  $\gamma$   $m_1$   $p \land$  matches  $\gamma$   $m_2$   $p$ 

#### Iptables Semantics: Filtering Behavior

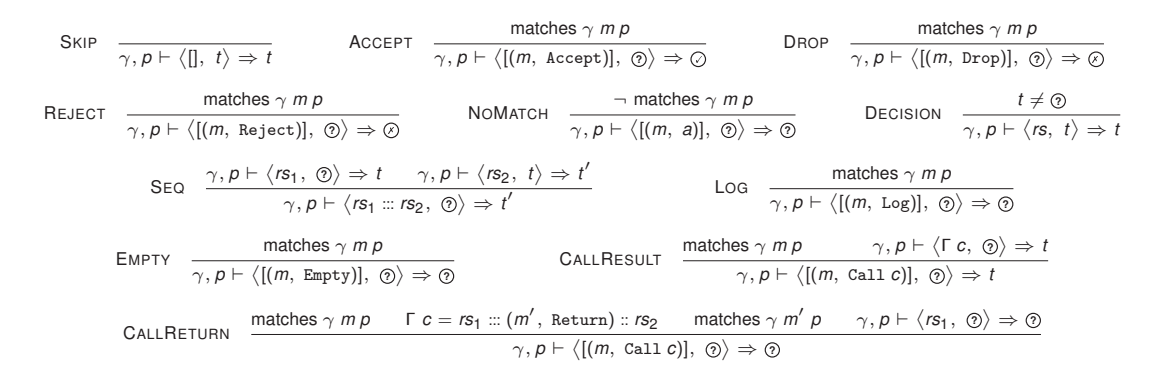

Background ruleset Γ : *chain name* → *rule list*

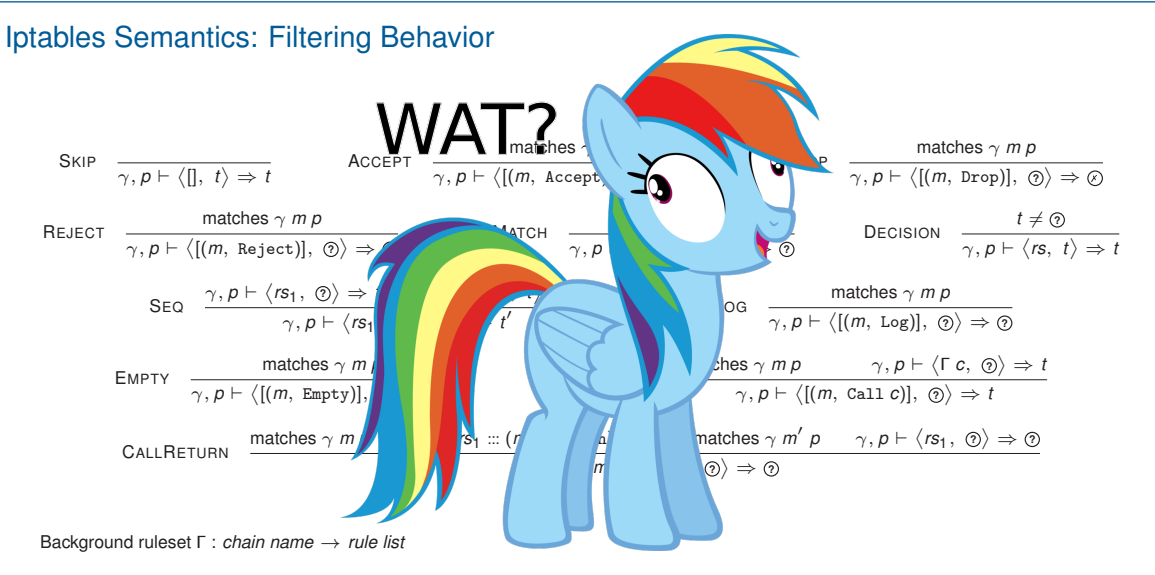

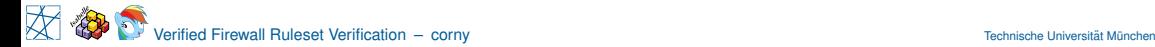

$$
\gamma\ ,\ \ p\ \vdash \big\langle\ \textit{rs}\ ,\ \textit{s}\ \big\rangle \Rightarrow\ t
$$

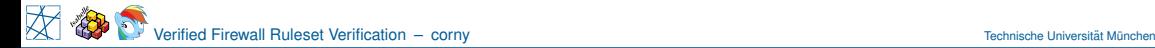

Packet  $\gamma$  ,  $\,p\,\vdash\langle$  **rs** ,  $\,$  **s**  $\rangle$   $\Rightarrow$  **t** 

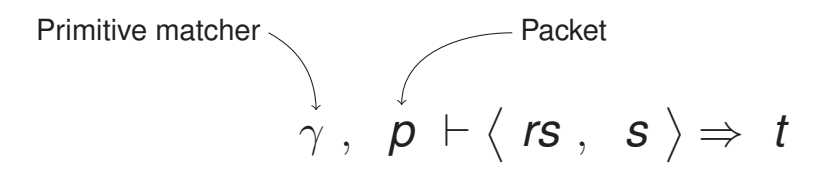

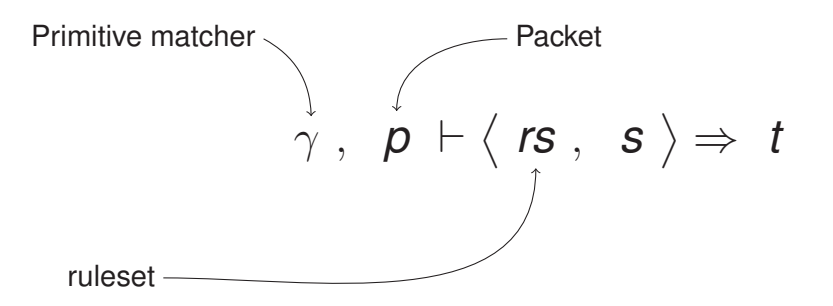

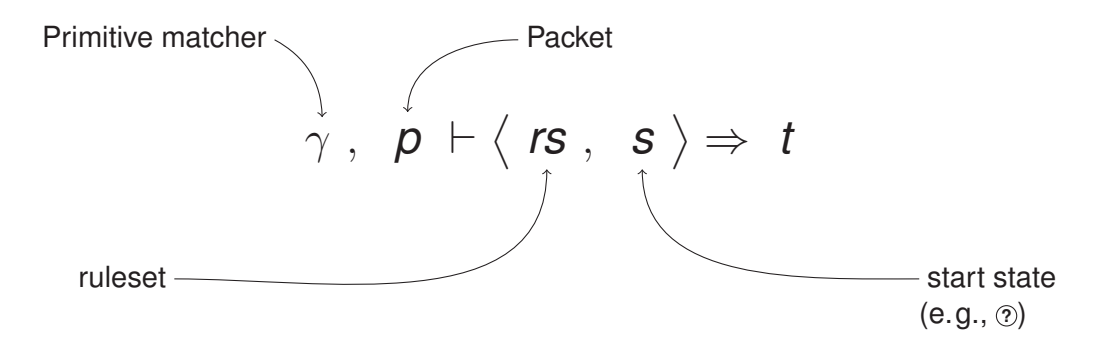

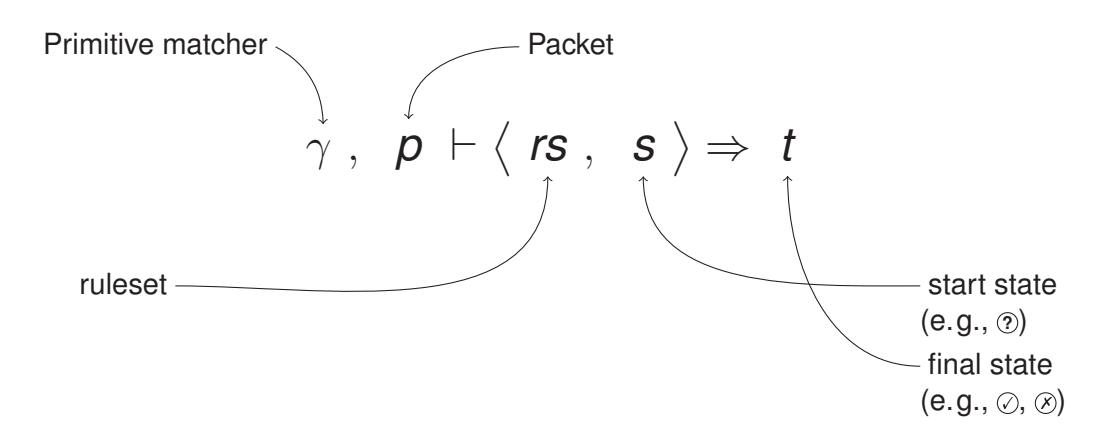

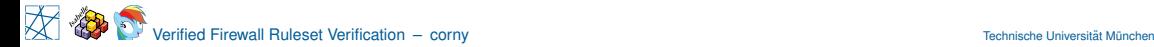

$$
\gamma, p \vdash \big<[] , \ t \big> \Rightarrow t
$$

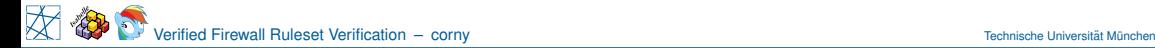

Precondition - $\gamma, \boldsymbol{\rho} \vdash \langle [] , \; t \rangle \Rightarrow t$ 

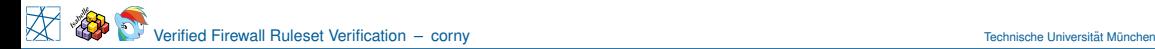

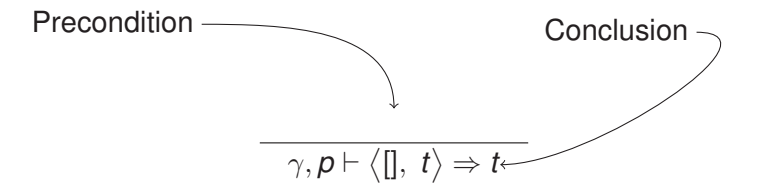

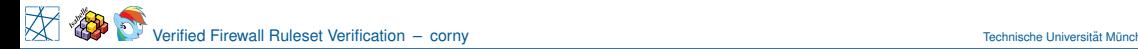

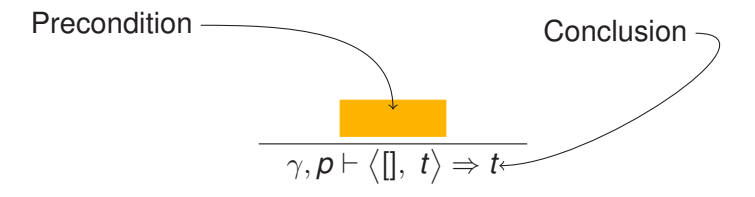

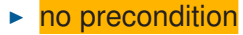

 $\blacktriangleright$  Holds unconditionally

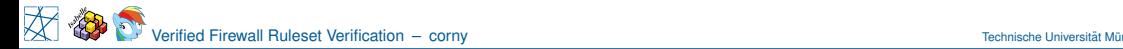

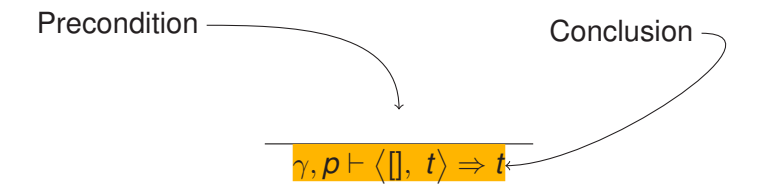

- $\triangleright$  no precondition
	- $\blacktriangleright$  Holds unconditionally
	- IF TRUE then  $\gamma, p \vdash \langle [] , t \rangle \Rightarrow t$

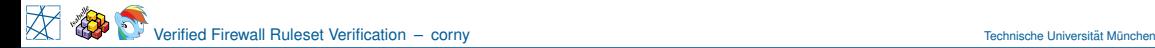

 $\gamma, \boldsymbol{\rho} \vdash \langle[] , \ t \rangle \Rightarrow t$ 

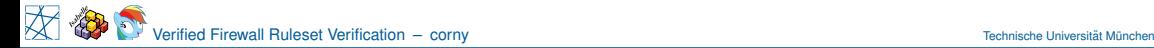

$$
\boxed{\gamma, \rho \vdash \langle [] , t \rangle \Rightarrow t}
$$

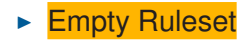

$$
\boxed{\gamma, \rho \vdash \big<[] , \, t \big> \Rightarrow t}
$$

- $\blacktriangleright$  Empty Ruleset
- $\triangleright$  Start state equals final state

$$
\boxed{\gamma, \rho \vdash \big<[] , \ t \big> \Rightarrow t}
$$

- $\blacktriangleright$  Empty Ruleset
- $\triangleright$  Start state equals final state
- $\blacktriangleright$  For the empty ruleset, the firewall does nothing

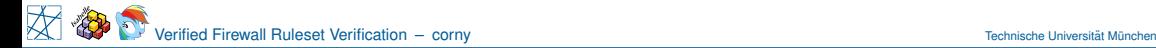

matches  $\gamma$  *m p*  $\gamma, \boldsymbol{\rho} \vdash \langle [(\textit{m}, \texttt{Accept})], \texttt{\ } \circledcirc \rangle \Rightarrow \oslash$ 

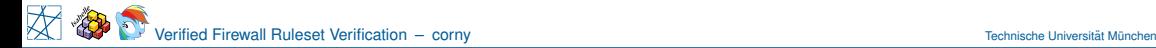

matches  $\gamma$  *m p*  $\gamma, \boldsymbol{\rho} \vdash \langle \bm{[\left(m, \text{ Accept}\right)}\bm{], \text{ } \textcircled{?}} \Rightarrow \oslash$ 

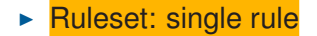

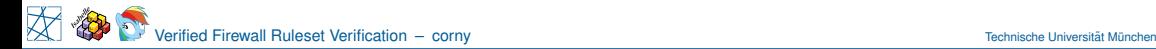

| matches $\gamma$ m p                                                                                  |
|----------------------------------------------------------------------------------------------------|
| $\gamma$ , $p \vdash \langle [m, \text{Accept}], \textcircled{2} \rangle \Rightarrow \textcircled{2}$ |

- $\blacktriangleright$  Ruleset: single rule
- $\blacktriangleright$  matches

$$
\frac{\text{matches } \gamma \text{ m } p}{\gamma, p \vdash \langle [m, \text{Accept}], \text{ } \textcircled{2} \rangle \Rightarrow \textcircled{2}}
$$

- $\blacktriangleright$  Ruleset: single rule
- $\blacktriangleright$  matches
- $\triangleright$  The action of the rule is Accept rule

| matches $\gamma$ m p                                                                                    |
|----------------------------------------------------------------------------------------------------|
| $\gamma$ , $p \vdash \langle [(m, \text{Accept})], \textcircled{2} \rangle \Rightarrow \textcircled{2}$ |

- $\blacktriangleright$  Ruleset: single rule
- $\blacktriangleright$  matches
- $\blacktriangleright$  The action of the rule is Accept rule
- $\triangleright$  The firewall does not have a decision yet

| matches $\gamma$ m p                                                                                    |
|----------------------------------------------------------------------------------------------------|
| $\gamma$ , $p \vdash \langle [(m, \text{Accept})], \textcircled{2} \rangle \Rightarrow \textcircled{2}$ |

- $\blacktriangleright$  Ruleset: single rule
- $\blacktriangleright$  matches
- $\blacktriangleright$  The action of the rule is Accept rule
- $\triangleright$  The firewall does not have a decision yet
- $\blacktriangleright$  It will accept the packet

| matches $\gamma$ m p                                                                                    |
|----------------------------------------------------------------------------------------------------|
| $\gamma$ , $p \vdash \langle [(m, \text{Accept})], \textcircled{2} \rangle \Rightarrow \textcircled{2}$ |

- $\blacktriangleright$  Ruleset: single rule
- $\blacktriangleright$  matches
- $\triangleright$  The action of the rule is Accept rule
- $\triangleright$  The firewall does not have a decision yet
- $\blacktriangleright$  It will accept the packet
- $\triangleright$  A matching Accept rule accepts packets

### Semantics Explained: CALLRETURN

# $m$  atches  $\gamma$   $m$   $p$   $\qquad \Gamma$   $c = r$ s $_1$   $::$   $(m', \text{ Return}) ::$   $r$ s $_2$   $\qquad$   $m$  atches  $\gamma$   $m'$   $p$   $\qquad \gamma, p \vdash \langle r$ s $_1, \text{\odot} \rangle \Rightarrow \text{\odot}$  $\gamma, \rho \vdash \langle [(\textit{m, Call c})], \textit{\textcircled{\scriptsize{2}}} \rangle \Rightarrow \textit{\textcircled{\scriptsize{2}}}$

## Semantics Explained: CALLRETURN

| matches $\gamma m p$                                                                                             | $\Gamma c = rs_1$ ... ( $m'$ , Return) :: $rs_2$ | matches $\gamma m' p$ | $\gamma, p \vdash \langle rs_1, \textcircled{2} \rangle \Rightarrow \textcircled{2}$ |
|----------------------------------------------------------------------------------------------------|--------------------------------------------------|-----------------------|--------------------------------------------------------------------------------------|
| $\gamma, p \vdash \langle [(\overline{m}, \text{Call } c)], \textcircled{2} \rangle \Rightarrow \textcircled{2}$ |                                                  |                       |                                                                                      |

 $\blacktriangleright$  matches
$$
\begin{array}{ll}\text{matches } \gamma \text{ } m \text{ } \rho \qquad \boxed{\text{ } c = rs_1::(m', \text{ Return})::rs_2} & \text{matches } \gamma \text{ } m' \text{ } \rho \qquad \gamma, \rho \vdash \langle rs_1, \textcircled{r} \rangle \Rightarrow \textcircled{r}} \\ \gamma, \rho \vdash \langle [(m, \text{Call c})], \textcircled{r} \rangle \Rightarrow \textcircled{r}\end{array}
$$

- $\blacktriangleright$  matches
- **Find called chain** *c* in the background ruleset Γ is defined as *rs*<sup>1</sup> ::: (*m*<sup>0</sup> , Return) :: *rs*<sup>2</sup>

$$
\begin{array}{ll}\text{matches } \gamma \text{ } m \text{ } \rho \hspace{.5cm} \Gamma \text{ } c = \text{ } r_{S_1} ::= (m', \text{ Return}) :: r_{S_2} \hspace{.5cm} \text{matches } \gamma \text{ } m' \text{ } \rho \hspace{.5cm} \gamma, \rho \vdash \langle r_{S_1}, \textcircled{e} \rangle \Rightarrow \textcircled{e} \\ \hline \end{array}
$$

- $\blacktriangleright$  matches
- **F** The called chain *c* in the background ruleset Γ is defined as *rs*<sup>1</sup> ::: (*m*<sup>0</sup> , Return) :: *rs*<sup>2</sup>
- $\triangleright$  First part *rs<sub>1</sub>* is processed without result

$$
\begin{array}{ll}\text{matches } \gamma \text{ } m \text{ } \rho \hspace{.5cm} \Gamma \text{ } c = rs_1 \text{ :: } (m', \text{ Return}) \text{ :: } rs_2 \hspace{.5cm} \text{matches } \gamma \text{ } m' \text{ } \rho \hspace{.5cm} \gamma, \rho \vdash \langle rs_1, \textcircled{x} \rangle \Rightarrow \textcircled{x} \\ \gamma, \rho \vdash \langle [(m, \text{ Call } c)], \textcircled{x} \rangle \Rightarrow \textcircled{x} \end{array}
$$

- $\blacktriangleright$  matches
- **Figure 1** The called chain *c* in the background ruleset Γ is defined as *rs*<sup>1</sup> ::: (*m*<sup>0</sup> , Return) :: *rs*<sup>2</sup>
- First part  $rs<sub>1</sub>$  is processed without result
- $\triangleright$  Then there is a matching Return

$$
\begin{array}{ll}\text{matches } \gamma \text{ } m \text{ } p & \Gamma \text{ } c = rs_1 \text{ :: } (m', \text{ Return}) \text{ :: } ss_2 & \text{ matches } \gamma \text{ } m' \text{ } p \text{ } & \gamma, p \vdash \langle rs_1, \text{ } \textcircled{e} \rangle \Rightarrow \textcircled{e}\\ & & \gamma, p \vdash \langle [(m, \text{ Call } c)], \text{ } \textcircled{e} \rangle \Rightarrow \textcircled{e}\end{array}
$$

- $\blacktriangleright$  matches
- **Figure 1** The called chain *c* in the background ruleset Γ is defined as *rs*<sup>1</sup> ::: (*m*<sup>0</sup> , Return) :: *rs*<sup>2</sup>
- First part  $rs<sub>1</sub>$  is processed without result
- $\triangleright$  Then there is a matching Return
- $\triangleright$  Calling to user-defined chain and return without result

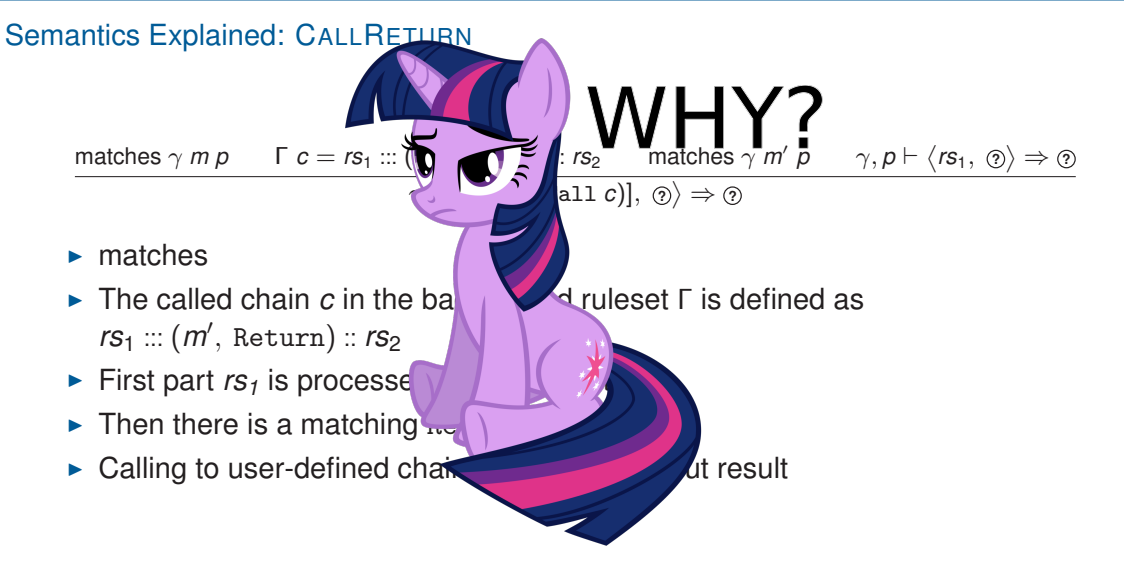

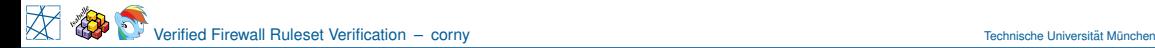

$$
\gamma, p \vdash \langle rs, s \rangle \Rightarrow t \quad \textit{iff} \quad \gamma, p \vdash \langle \mathsf{f} \; rs, \; s \rangle \Rightarrow t
$$

$$
\gamma, p \vdash \langle rs, s \rangle \Rightarrow t \quad \textit{iff} \quad \gamma, p \vdash \langle \mathbf{f} \textit{rs}, \textit{s} \rangle \Rightarrow t
$$

<sup>I</sup> *f* :: <sup>0</sup>*a ruleset* ⇒ <sup>0</sup>*a ruleset*

$$
\gamma, p \vdash \langle rs, s \rangle \Rightarrow t \quad \textit{iff} \quad \gamma, p \vdash \langle \mathbf{f} \; rs, \; s \rangle \Rightarrow t
$$

- <sup>I</sup> *f* :: <sup>0</sup>*a ruleset* ⇒ <sup>0</sup>*a ruleset*
- $\rightarrow$  *f* does not change filtering behavior of firewall

$$
\gamma, p \vdash \langle rs, s \rangle \Rightarrow t \quad \textit{iff} \quad \gamma, p \vdash \langle \mathbf{f} \textit{rs}, \textit{s} \rangle \Rightarrow t
$$

- <sup>I</sup> *f* :: <sup>0</sup>*a ruleset* ⇒ <sup>0</sup>*a ruleset*
- $\rightarrow$  *f* does not change filtering behavior of firewall
- $\blacktriangleright$  Removing Log rules

$$
\gamma, p \vdash \langle rs, s \rangle \Rightarrow t \quad \textit{iff} \quad \gamma, p \vdash \langle \mathbf{f} \; rs, \; s \rangle \Rightarrow t
$$

- <sup>I</sup> *f* :: <sup>0</sup>*a ruleset* ⇒ <sup>0</sup>*a ruleset*
- $\rightarrow$  *f* does not change filtering behavior of firewall
- $\blacktriangleright$  Removing Log rules
- $\triangleright$  Unfolding of user-defined chains

$$
\gamma, p \vdash \langle rs, s \rangle \Rightarrow t \quad \textit{iff} \quad \gamma, p \vdash \langle \mathbf{f} \textit{rs}, \textit{s} \rangle \Rightarrow t
$$

- <sup>I</sup> *f* :: <sup>0</sup>*a ruleset* ⇒ <sup>0</sup>*a ruleset*
- $\rightarrow$  *f* does not change filtering behavior of firewall
- $\blacktriangleright$  Removing Log rules
- $\blacktriangleright$  Unfolding of user-defined chains
- $\triangleright$  Normalizing match expressions, ...

 $\mathbb{B} = \{$ *True*, *False* $}$  *Ternary* =  $\{$ *True*, *False*, *Unknown* $}$ 

$$
\{p \mid \text{ approx\_firewall } \gamma \text{ stricter } rs = \varnothing\}
$$
\n
$$
\subseteq
$$
\n
$$
\{p \mid \gamma, p \vdash \langle rs, \textcircled{x} \rangle \Rightarrow \varnothing\}
$$
\n
$$
\subseteq
$$
\n
$$
\{p \mid \text{ approx\_firewall } \gamma \text{ permissive } rs = \varnothing\}
$$

 $\mathbb{B} = \{$ *True*, *False* $}$  *Ternary* =  $\{$ *True*, *False*, *Unknown* $}$ 

$$
\{p \mid \text{ approx\_firewall } \gamma \text{ stricter } rs = \varnothing\}
$$
\n
$$
\subseteq
$$
\n
$$
\{p \mid \gamma, p \vdash \langle rs, \textcircled{2} \rangle \Rightarrow \textcircled{2}\}
$$
\n
$$
\subseteq
$$
\n
$$
\{p \mid \text{ approx\_firewall } \gamma \text{ permissive } rs = \varnothing\}
$$

 $\triangleright$  Set of packets accepted by the firewall

 $\mathbb{B} = \{$ *True*, *False* $}$  *Ternary* =  $\{$ *True*, *False*, *Unknown* $}$ 

$$
\{p \mid \text{ approx\_firewall } \gamma \text{ stricter } rs = \varnothing\}
$$
\n
$$
\subseteq
$$
\n
$$
\{p \mid \gamma, p \vdash \langle rs, \textcircled{x} \rangle \Rightarrow \varnothing\}
$$
\n
$$
\subseteq
$$
\n
$$
\{p \mid \text{ approx\_firewall } \gamma \text{ permissive } rs = \varnothing\}
$$

 $\triangleright$  Set of packets accepted by the firewall

 $\mathbb{B} = \{$ *True*, *False* $}$  *Ternary* =  $\{$ *True*, *False*, *Unknown* $}$ 

$$
\{p \mid \text{ approx\_firewall } \gamma \text{ stricter } rs = \varnothing\}
$$
\n
$$
\subseteq
$$
\n
$$
\{p \mid \gamma, p \vdash \langle rs, \textcircled{2} \rangle \Rightarrow \textcircled{2}\}
$$
\n
$$
\subseteq
$$
\n
$$
\{p \mid \text{ approx\_firewall } \gamma \text{ permissive } rs = \varnothing\}
$$

 $\triangleright$  Set of packets accepted by the firewall

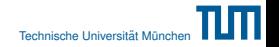

 $\mathbb{B} = \{$  *True*, *False* $}$  *Ternary* =  $\{$  *True*, *False*, *Unknown* $}$ 

$$
\{p \mid \text{ approx\_firewall } \gamma \text{ stricter } rs = \text{0}\}
$$
\n
$$
\subseteq
$$
\n
$$
\{p \mid \gamma, p \vdash \langle rs, \text{0} \rangle \Rightarrow \text{0}\} \longleftarrow \text{not executable}
$$
\n
$$
\subseteq
$$
\n
$$
\{p \mid \text{ approx\_firewall } \gamma \text{ permissive } rs = \text{0}\}
$$

- $\triangleright$  Set of packets accepted by the firewall
- $\triangleright$  We can specify a lot ...

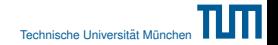

 $\mathbb{B} = \{$  *True*, *False* $}$  *Ternary* =  $\{$  *True*, *False*, *Unknown* $}$  $\{p \mid \text{ approx\_firewall } \gamma \text{ stricter } rs = \text{\O} \}$ ⊆  $\{p \mid \gamma, p \vdash \langle rs, \varnothing \rangle \Rightarrow \oslash\}$  **comes in the executable** ⊆  $\{p \mid \text{ approx\_firewall } \gamma \text{ permissive } rs = \oslash\}$ executable executable

- $\triangleright$  Set of packets accepted by the firewall
- $\triangleright$  We can specify a lot  $\ldots$  but we also believe in running code

ipassmt :: interface  $\Rightarrow$  IP set Example:

ipassmt =  $[eth0 \mapsto 192.168.0.0/24]$ 

Spoofing Protection:

 $\{p.\text{src\_ip} \mid p.\text{in\_face} = \text{eth0} \land \gamma, p \vdash \langle rs, \text{0} \rangle \Rightarrow \text{0} \} \subseteq 192.168.0.0/24$ 

ipassmt :: interface  $\Rightarrow$  IP set Example:

ipassmt =  $[eth0 \mapsto 192.168.0.0/24]$ 

Spoofing Protection:

 $\{p.\text{src\_ip} \mid p.\text{in\_face} = \text{eth0} \land \gamma, p \vdash \langle rs, \text{0} \rangle \Rightarrow \text{0} \} \subseteq 192.168.0.0/24$ 

ipassmt :: interface  $\Rightarrow$  IP set Example:

ipassmt =  $[eth0 \mapsto 192.168.0.0/24]$ 

Spoofing Protection:

 $\{p.\textsf{src\_ip} \mid \textcolor{red}{p.\textsf{in\_face}} = \textcolor{red}{\texttt{eth0}} \land \gamma, p \vdash \langle \textcolor{red}{rs}, \textcolor{red}{\textcircled{\scriptsize{2}}} \rangle \Rightarrow \textcolor{red}{\textcircled{\scriptsize{2}}} \} \subseteq 192.168.0.0 / 24$ 

ipassmt :: interface  $\Rightarrow$  IP set Example:

ipassmt =  $[eth0 \mapsto 192.168.0.0/24]$ 

Spoofing Protection:

 $\{p\text{ .src\_ip} \mid p\text{ .in\_face} = \text{eth0} \land \gamma, p \vdash \langle rs, \text{ } \textcircled{\rangle} \Rightarrow \textcircled{\} \} \subseteq 192.168.0.0/24$ 

ipassmt :: interface  $\Rightarrow$  IP set Example:

ipassmt =  $[eth0 \rightarrow 192.168.0.0/24]$ 

**Spoofing Protection:** 

$$
\{ \textit{p.src\_ip} \mid \textit{p.in\_face} = \texttt{eth0} \land \gamma, \textit{p} \vdash \langle \textit{rs}, \textit{0} \rangle \Rightarrow \textit{0} \} \subseteq 192.168.0.0 / 24
$$

ipassmt :: interface  $\Rightarrow$  IP set Example:

ipassmt =  $[eth0 \mapsto 192.168.0.0/24]$ 

Spoofing Protection:

 $\{p.\textsf{src\_ip} \mid p.\textsf{in\_face} = \texttt{eth0} \land \gamma, p \vdash \langle rs, \text{?}\rangle \Rightarrow \text{?}\} \subseteq \{192.168.0.0/24\}$ 

ipassmt :: interface  $\Rightarrow$  IP set Example:

ipassmt =  $[eth0 \mapsto 192.168.0.0/24]$ 

Spoofing Protection:

 $\forall$ eth  $\in$  *ipassmt*.keys  $\{p.\textsf{src\_ip} \mid p.\textsf{in\_face} = \textsf{eth} \land \gamma, p \vdash \langle rs, \text{0} \rangle \Rightarrow \text{0} \} \subseteq \textsf{ipassmt.get}(\textsf{eth})$ 

ipassmt :: interface  $\Rightarrow$  IP set Example:

 $ipassmt = [eth0 \mapsto 192.168.0.0/24]$ 

Spoofing Protection:

check\_spoofing\_protection *ipassmt rs*  $\longrightarrow$ 

 $\forall$ eth  $\in$  *ipassmt*.keys

 $\{p.\textsf{src\_ip} \mid p.\textsf{in\_face} = \texttt{eth} \land \gamma, p \vdash \langle rs, \textcircled{x} \rangle \Rightarrow \textcircled{x}\}\subseteq \textit{ipassmt.get}(\texttt{eth})$ 

ipassmt :: interface  $\Rightarrow$  IP set Example:

 $ipassmt = [eth0 \mapsto 192.168.0.0/24]$ 

Spoofing Protection:

check\_spoofing\_protection ipassmt  $rs \rightarrow$  $\forall$ eth  $\in$  *ipassmt*.keys  $\{p.\textsf{src\_ip} \mid p.\textsf{in\_face} = \texttt{eth} \land \gamma, p \vdash \langle rs, \text{ } \textcircled{r} \rangle \Rightarrow \textcircled{r}\} \subseteq \textit{ipassmt.get}(\texttt{eth})$  **a** @ diekmann@xps12: ~/qit/Iptables Semantics/beta haskell tool

```
S iptables-save | ./check spoofing protection ipassmt tumi8
loading ipassmt from `ipassmt_tumi8'
Parsed IpAssmt
sanity wf ruleset passed
Parsed 90 chains in table filter, a total of 4813 rules
Table `nat' : `Reading ruleset failed! sanity_wf_ruleset check failed.'.
Table `raw': `Reading ruleset failed! sanity wf ruleset check failed.'.
sanity wf ruleset passed
(eth0.True)
(foo,False)
(\text{eth}1.96.\text{True})(eth1.108, True)
(eth1.109, True)
(eth1.110, False)(eth1.116.True)(eth1.152, True)
(eth1.171, True)
(eth1.173, True)(eth1.1010.True)
(eth1.1011, True)
```
## Service Matrix

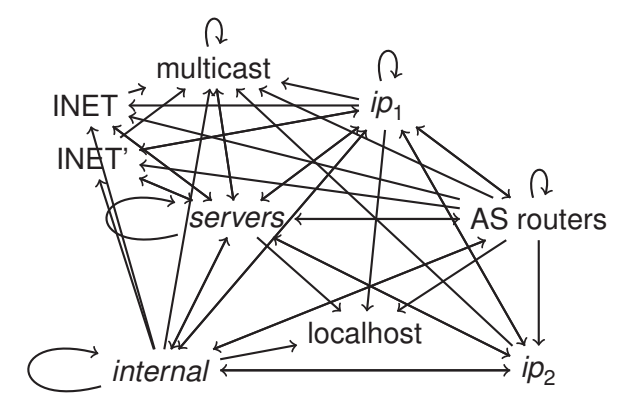

- $\blacktriangleright$  Partitions complete IPv4 space
- $\triangleright$  All IP addresses in each group have same access rights
- $\triangleright$  Cannot be compressed any further

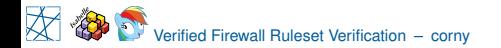

# **Sources**

# Firewall Rulesets  $\leftarrow$  plz contribute

https://github.com/diekmann/net-network

Isabelle Theories + Haskell Tool:

https://github.com/diekmann/Iptables\_Semantics